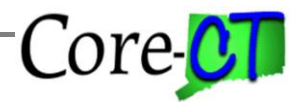

*Use this job aid as a checklist to guide you through the process for enrolling, changing or terminating an employee's leave plans.*

**Additional Job Aid Resources:** "Naming Standards for Time & Labor", "Leave Plans", and "Leave Accrual Processing".

#### **Enrolling Employees in Leave Plans**

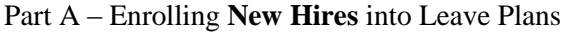

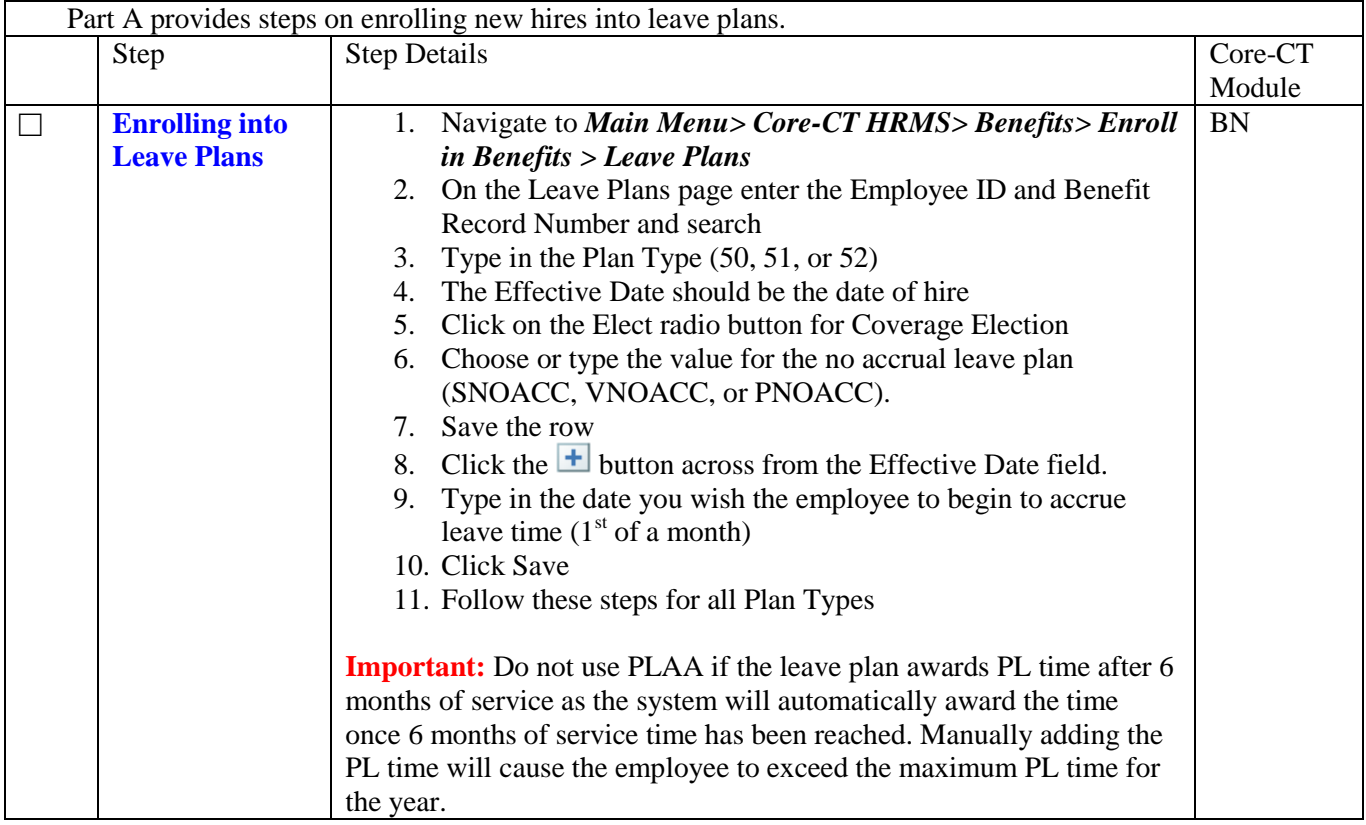

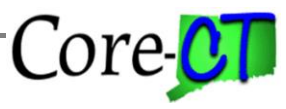

### Part B – Changing Leave Plans for an **Existing Employee**

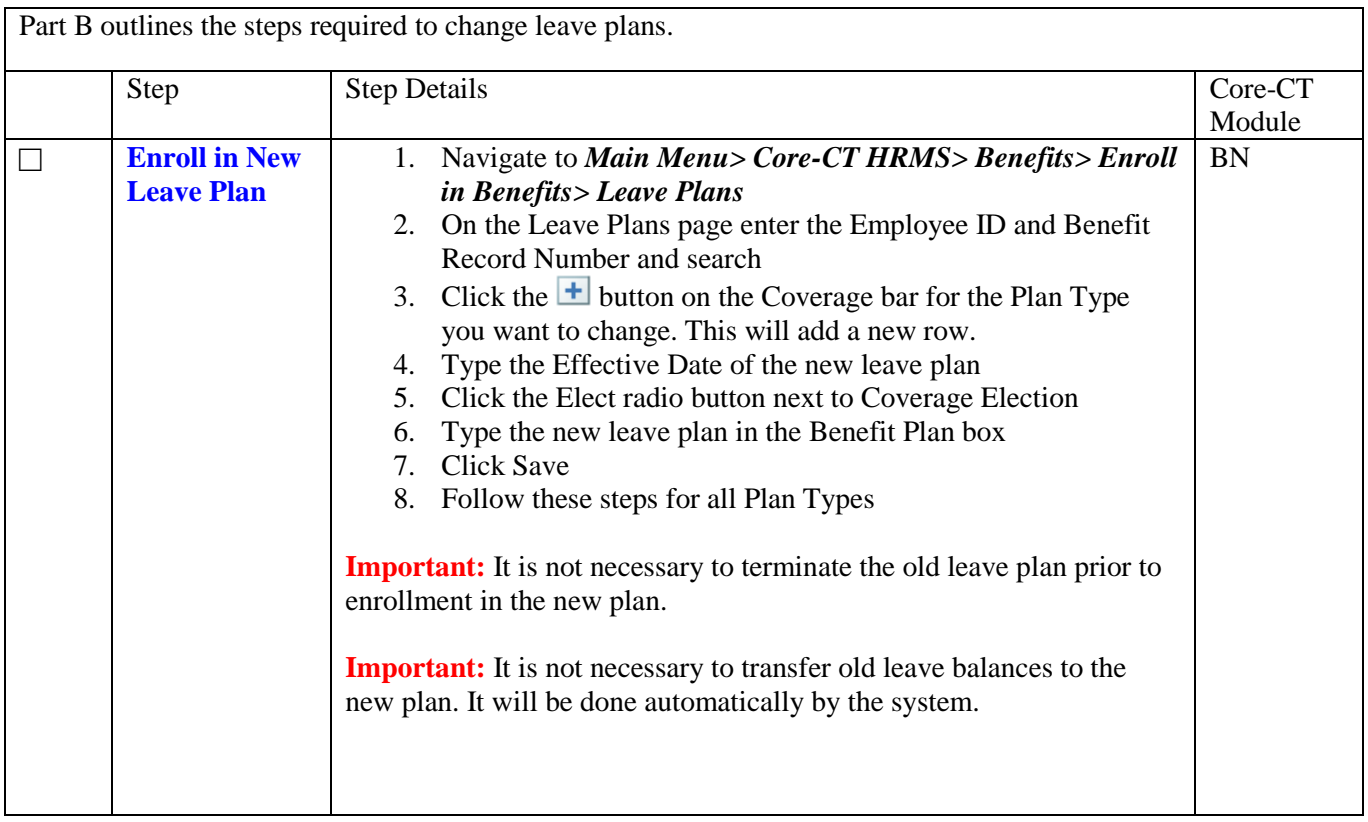

#### Part C – Terminating Leave Plans for a **Terminated Employee**

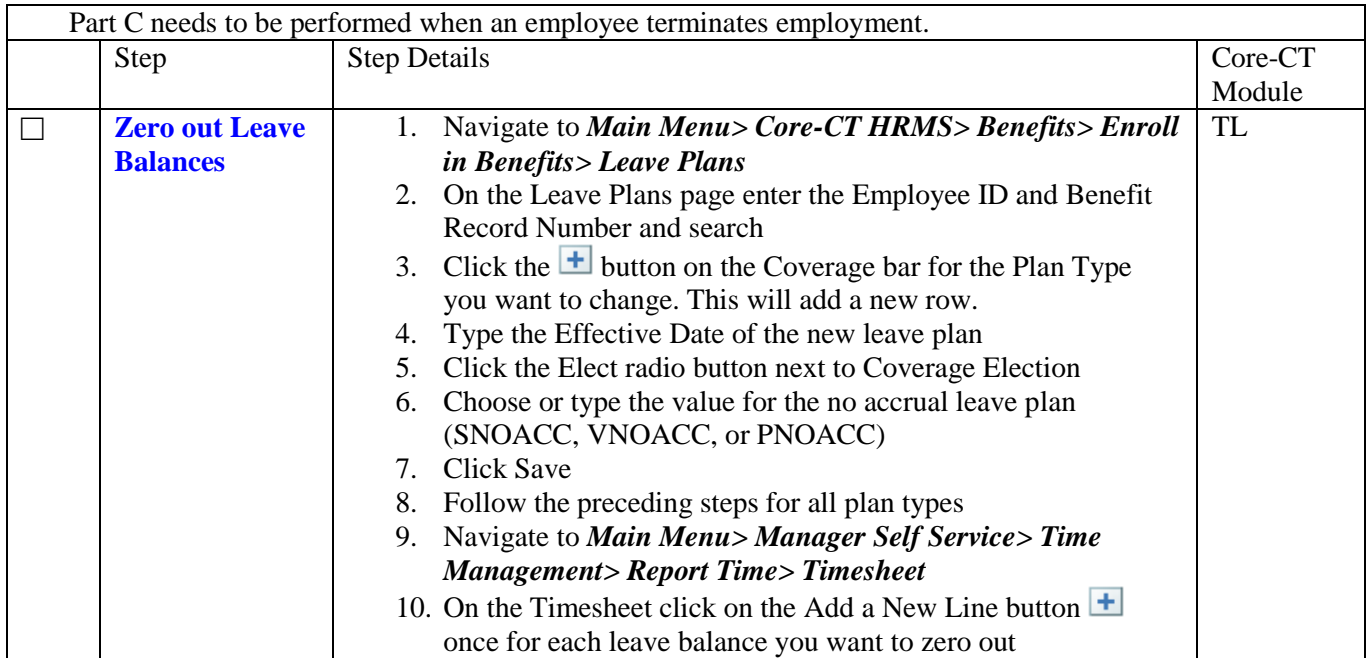

# **Enrolling Employees in Leave Plans** Last Updated: March 2019

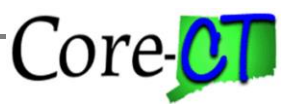

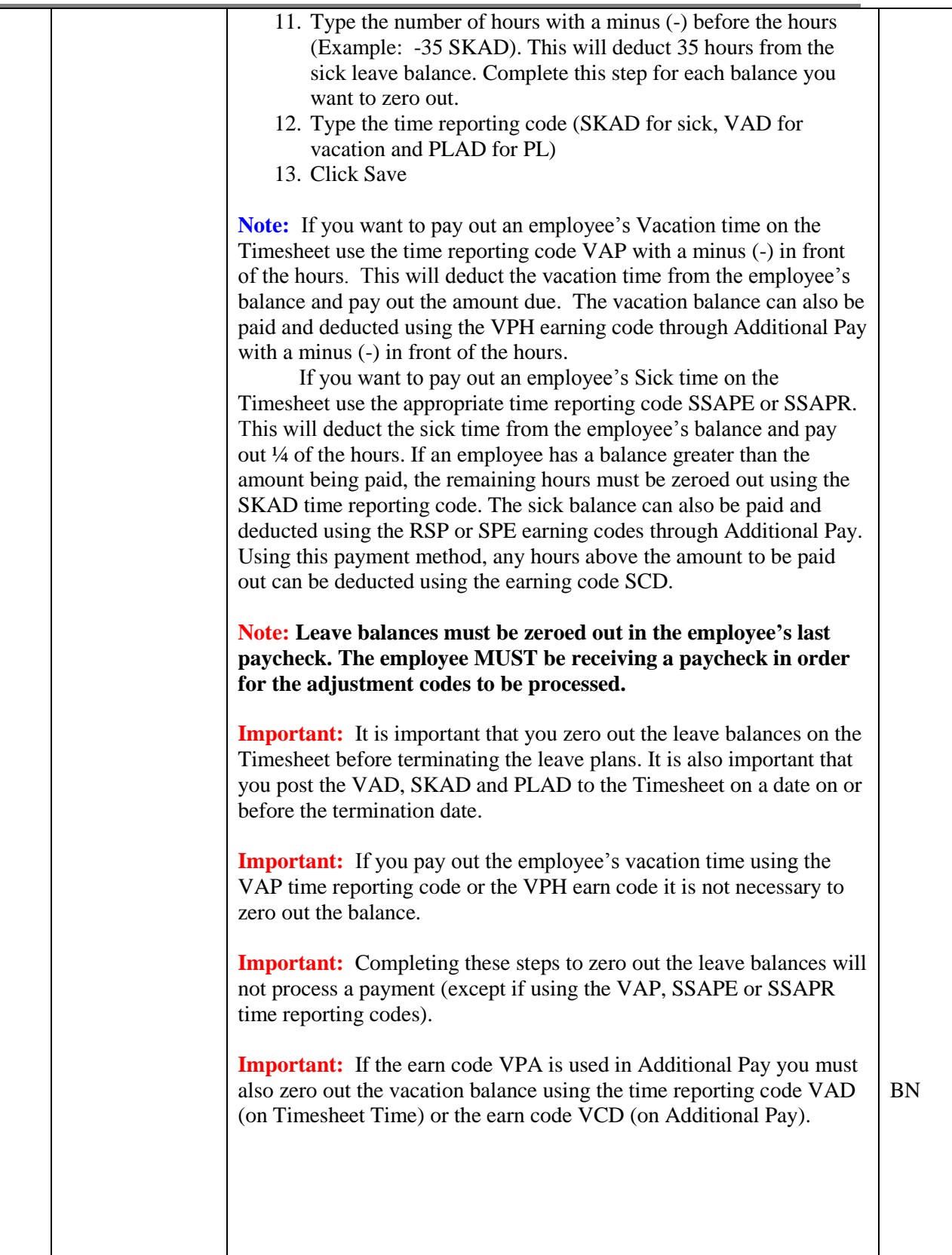

# **Enrolling Employees in Leave Plans** Last Updated: March 2019

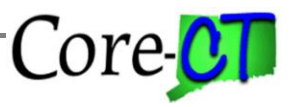

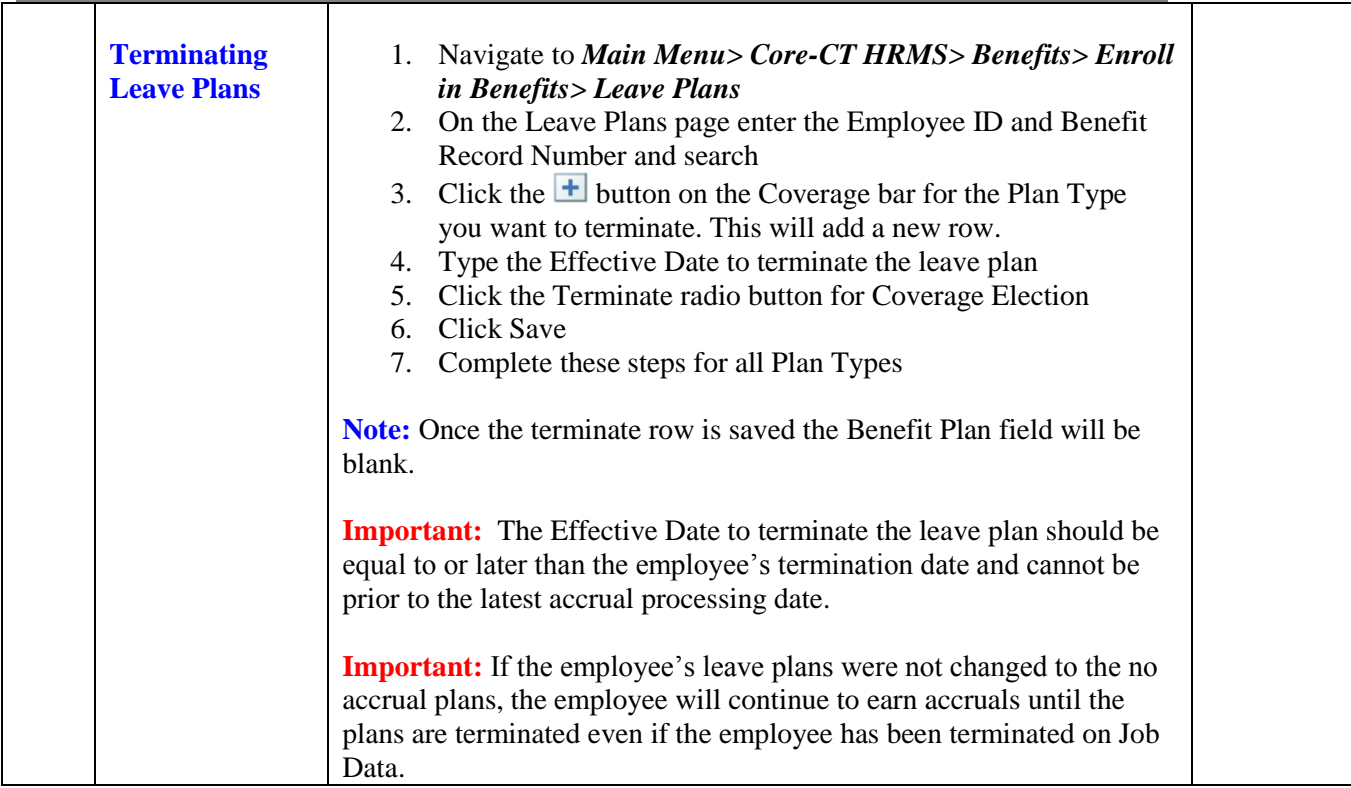